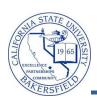

## **Running Queries**

The CSUB Query Dashboard provides you with access to enrollment, student, and historical data. You can download the query results to Excel to refine and format the information to your desire. To access the CSUB Query Dashboard:

1 From the menu bar (on the left), click the CSUB Query **₽** - × Menu Dashboard link. Search: **CSUB Campus Community**  Self Service Campus Community Records and Enrollment ▶ Reporting Tools **CSUB Query Dashboard** 2 The Faculty Queries or Administrative Queries page opens. To run a query, click the link, enter your criteria, and click View Results. **Faculty Queries** Category One Course Information
Prompt: Term.
Enrollment and other info about each course. Expected Grads By Term & Major
Prompts: term, career (ugrd for undergrads) and plan.
Lists students who have applied for graduation in that term with that Historical Course Enrollment
Prompts: Subject, catalog number.
All offerings of that course with enrollments. Faculty History of Courses
Prompts: faculty ID, term (can use % for all terms).
Lists the courses taught by that faculty member since summer 2008. Course Information by Subject
Prompts: Term, Subject.
Same info as Course Information query above, but for a specific subject. Graduates by Term and Major Prompts: start term, end term, major (can use % for all terms). Lists the graduates with that prompted major over a range of terms. Students Enrolled
Prompts: Term and Man (main). 3 After a few minutes, your query results appear, such as in Figure 1. You may print or download your results.

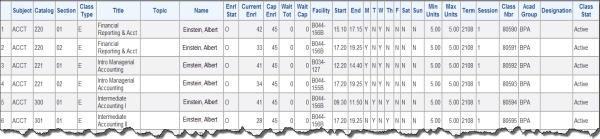

**Figure 1: Sample Query Results** 

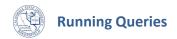

## **Faculty Queries Index**

| Query                          | Prompts                                                 | Description                                                                                                    |
|--------------------------------|---------------------------------------------------------|----------------------------------------------------------------------------------------------------|
| Class Information              | Term                                                    | Enrollment and other info about each course                                                                                                    |
| Historical Course Enrollment   | Subject,<br>Catalog number                              | All offerings of that course with enrollments                                                                                                    |
| Course Information by Subject  | Term,<br>Subject                                        | Enrollment and other info about each course, for a specific subject                                                                                                    |
| Students Enrolled              | Term,<br>Plan (major)                                   | Contact info, unit counts, GPA's, subplan (major track), etc. for all students in that prompted plan. All plans per student are displayed. You must specify a plan; you cannot use % to pull all enrolled students.               |
| Students Enrolled (Limited)    | Term,<br>Plan                                           | Plan (major), subplan (major track), gpas, unit totals, and email. This query lists each student along with each of the student's plans, so a student may appear here multiple times. Can use % for plan prompt to get all plans. |
| Students Enrolled – Distinct   | Term,<br>Plan                                           | This query gives the same information as the "Students Enrolled (limited)" query above, but it lists each enrolled student only onceaccording to the student's primary major. Can use % for plan to get all plans.                |
| Student Enrolled Minor         | Term,<br>Plan                                           | This query adds the primary minor to the information in the "Students Enrolled - Distinct" query described above. Can use % as plan prompt in order to get all plans.                                                             |
| Students with multiple majors  | Term,<br>Major                                          | Gives a list of the students who have another major to<br>go along with the prompted major; also gives contact<br>info, unit totals, gpa's, and emails.                                                                           |
| Enrollments per section        | Term                                                    |                                                                                                    |
| Enrollment count by attribute  | Term,<br>Course Attribute<br>(e.g. GRE, GWAR, UDGE)     | Lists all courses and sections with the given attribute.                                                                                                    |
| Expected Grads by Term & Major | Term,<br>Career<br>(ugrd for undergrads),<br>Plan       | Lists students who have applied for graduation in that term with that major.                                                                                                    |
| Faculty History of Courses     | Faculty ID,<br>Term (Use % for all terms)               | Lists the courses taught by that faculty member since summer 2008.                                                                                                    |
| Graduates by Term and Major    | Start term,<br>End term,<br>Major (Use % for all terms) | Lists the graduates with that prompted major over a range of terms.                                                                                                    |
| Students by a given major      |                                                         | List students by a given minor with their major and email address                                                                                                    |
| Class lists for all sections   | Term,<br>Subject,<br>Catalog number                     | Gives email address for all students in all sections of a course (useful for courses with multiple sections).                                                                                                    |

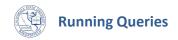

| Course Meeting by Bldg/Room    | Term,<br>Building,<br>Room (Use % for all rooms)        | Using 12-hour time display.                                                                                 |
|--------------------------------|---------------------------------------------------------|----------------------------------------------------------------------------------------------------|
| Course Meeting by Bldg/Room    | Term,<br>Building,<br>Room (Use % for all rooms)        | Using 24-hour time display.                                                                                 |
| Class roster w phone & address | Term,<br>Class number                                   | Gives contact information for the students in the course.                                                   |
| Student advisor by term & plan | Term,<br>Plan                                           | For prompted term and plan, lists the student's advisor, email, and other info                              |
| Grades for a course over terms | Subject,<br>Catalog number,<br>Start term,<br>End terms | Lists students who have taken the course in the period specified along with their grade, majors, and gpa's. |

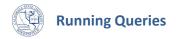

| Administrative Queries Index   |                                                     |                                                                                                    |  |  |
|--------------------------------|-----------------------------------------------------|----------------------------------------------------------------------------------------------------|--|--|
| Query                          | Prompts                                             | Description                                                                                                    |  |  |
| Admttd Stdnts w/ transfer data | Admit Term                                          | Admitted students with admissions and transfer data                                                                                                    |  |  |
| Class info by subject          | Term, Subject                                       | Class information. Collects data from the class table, class<br>meeting pattern, class instructor, course catalog, and personal<br>data. Courses may have multiple rows because of more than<br>one instructor and multiple meeting pat |  |  |
| Compare Work Load Hours        | Term                                                | Identify a difference in work load hours recorded in the Class Instructor table versus the Instructor Term Detail table; PS_CLASS_INSTR vs. PS_INSTR_TERM_DTL                                                                           |  |  |
| Course Last Offered            | Subject                                             | List course by term, subject and course number for the term the course was last offered and historical enrollment existed.                                                                                                    |  |  |
| Enrl count by course attribute | Term, Attribute                                     | For given term and attribute, lists all courses and sections with the given attribute.                                                                                                    |  |  |
| Enrld stdnts by plan, gpa term | Term, Plan                                          | Students enrolled, by term, plan Address, major, 2nd major, sub-plan and units                                                                                                    |  |  |
| Expected Grads by Term & Group | Grad Term, Career,<br>Group Name                    | Students expected to graduate.                                                                                                    |  |  |
| Expected Grads by Term & Plan  | Grad Term, Career,<br>Major                         | Students expected to graduate.                                                                                                    |  |  |
| Grad Enrl info w standing      | Term, Plan                                          | For graduate students only. Student standing code and term code was entered, sub-plan, contact info, and campus                                                                                                    |  |  |
| Grades for a course over terms | Subject, Catalog,<br>Start Term, End Term           | Students who have taken the course in the period specified, grade, majors, gpa's                                                                                                    |  |  |
| Grads by term and major        | Between Starting<br>Term, And Ending<br>Term, Major | Selected graduates over a range of terms by a major or all majors. Returns name, degree, term completed and email                                                                                                    |  |  |
| Historical enrollments         | Subject, Catalog                                    | All instances of courses requests and their enrollments.  Tables: CLASS_TBL. Prompts: SUBJECT, CATALOG_NBR (like operator)                                                                                                    |  |  |
| List of students in a group    | Term, Group Name,<br>Status                         | Student info based on student group. Cum gpa, CSUB gpa, total units, plan and school                                                                                                    |  |  |
| Lists stdnts by a given minor  | Term, Minor                                         | For given term and minor, lists all students with the given minor along with their major and email.                                                                                                    |  |  |

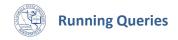

| Missing Class APDB Values     | Term                         | Reports missing class APDB values when a prior term copy roll is performed.                                     |
|-------------------------------|------------------------------|----------------------------------------------------------------------------------------------------|
| Notes by term and subject     | Subject, Term                | Class footnotes by subject and term                                                                             |
| Stdnt advisors by term & plan | Term, Plan                   | For a given term and plan, lists students and their advisors along with the student's academic level and email. |
| Textbook status information   | Term, Acad Group,<br>Subject | Course textbook status                                                                                          |